## **Balances NewClassic**  Modèles MS semi-micro

Champ d'unité

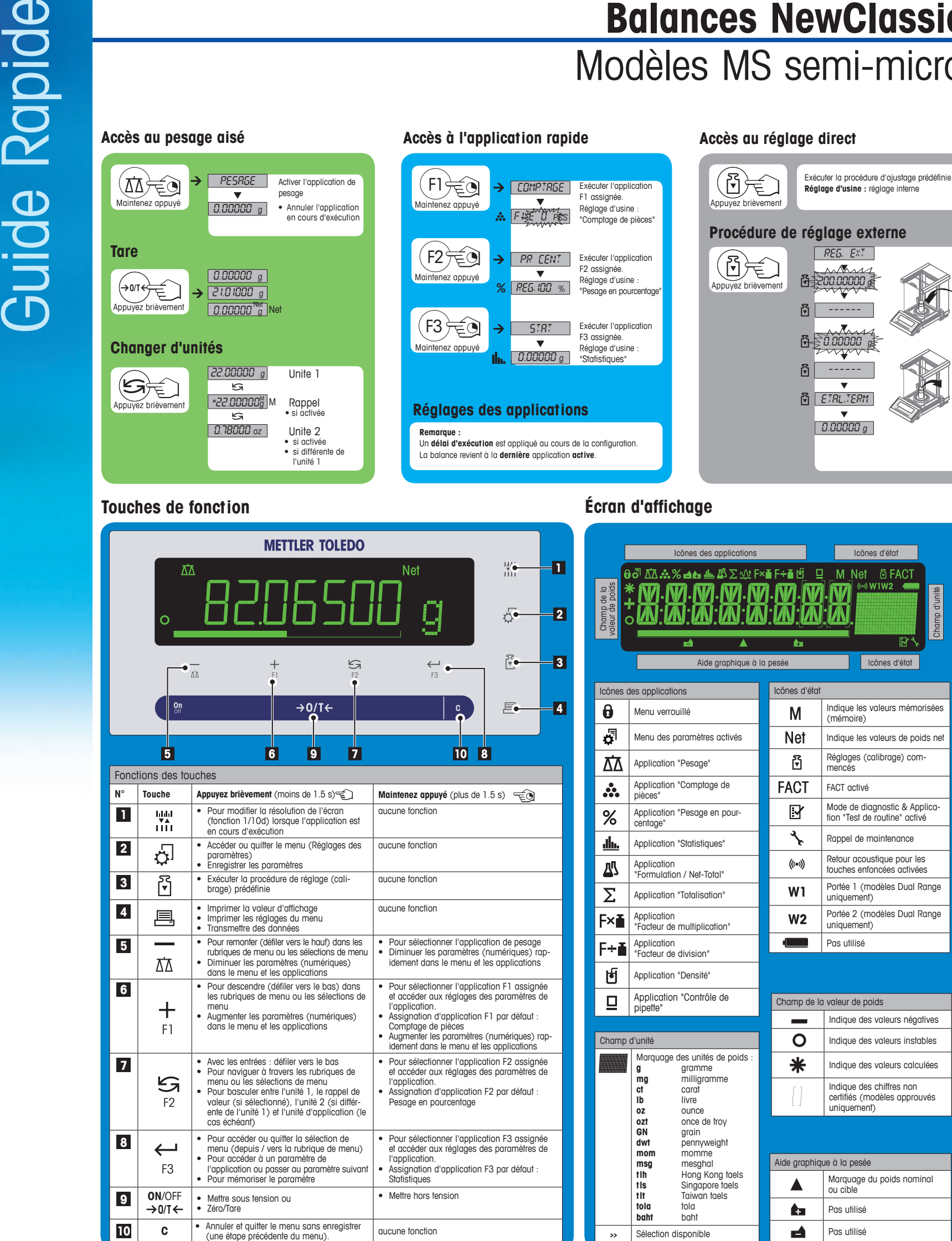

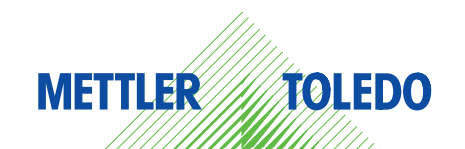

## **Carte des menus**

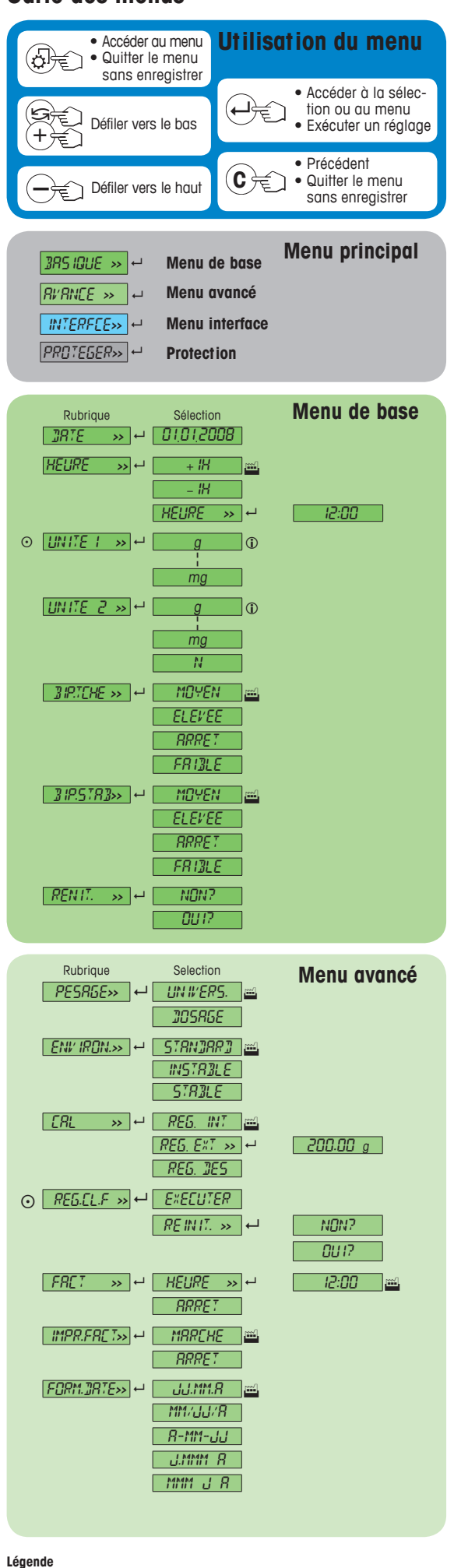

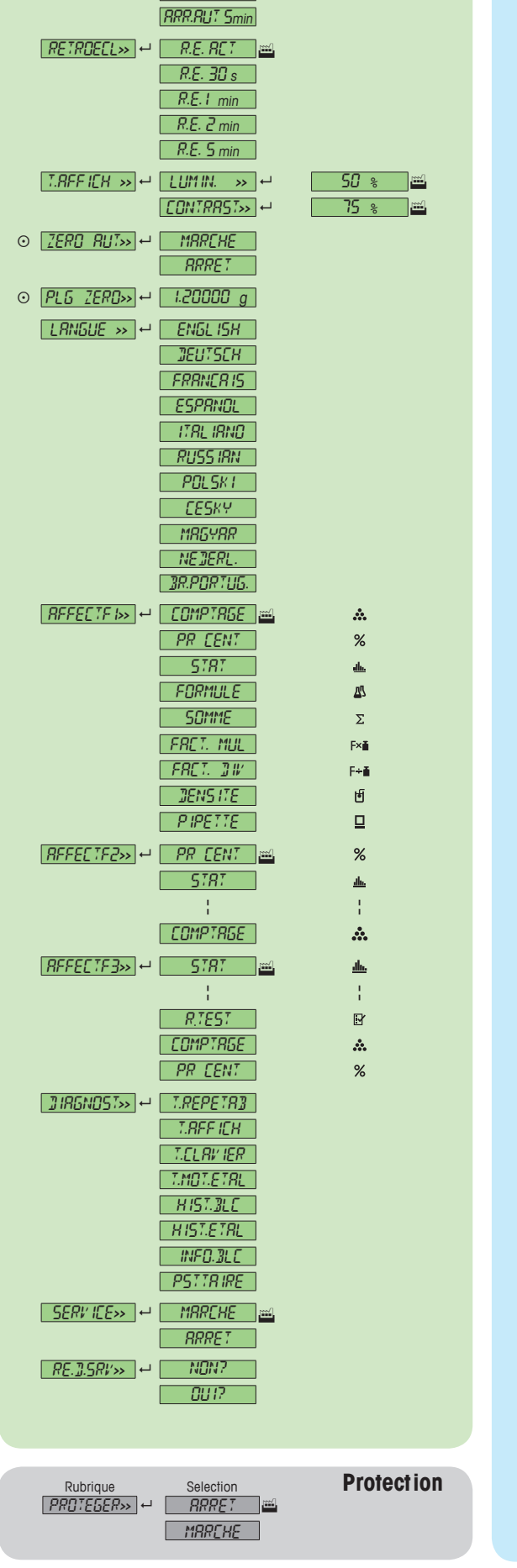

Rubrique Selection<br>FORM.HEUR>> ← <mark>24:MM pm</mark>

 $R$ *RAPPEL*  $\rightarrow$   $\rightarrow$   $R$ *RRRET* 

 $\boxed{EXTIMEI. \gg} \leftarrow \boxed{RRRRLI}$  0 min

12:MM 24.MM 12.MM

 $MAREHE$ 

 $RRRRUT -$ ARR.AUT2min

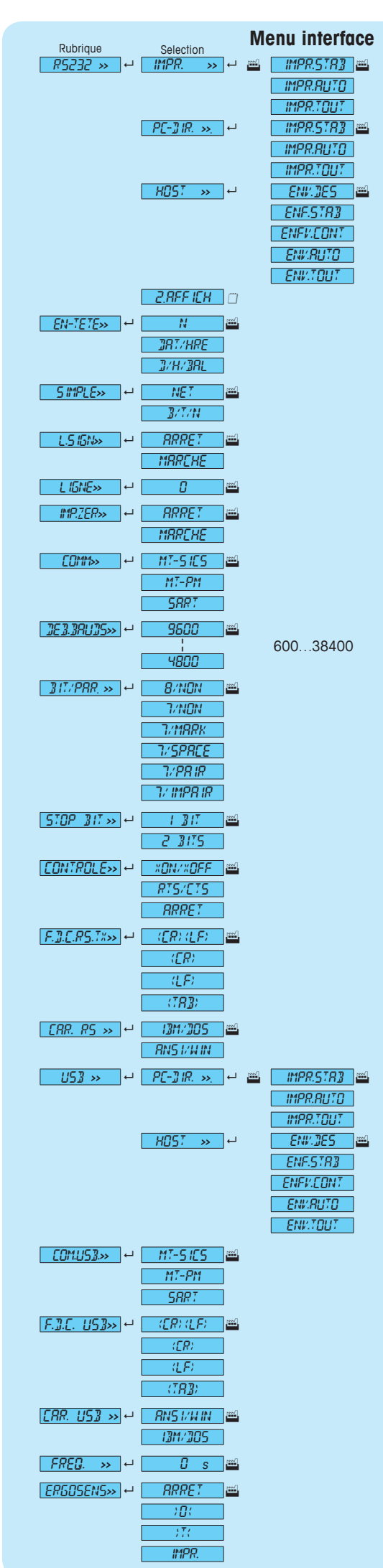

## **www.mt.com/newclassic**

Visitez notre site pour plus d'information

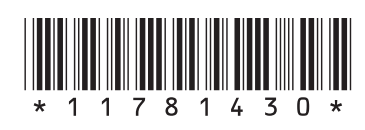

Réglage d'usine

Seules ces unités de poids autorisées par la législation nationale en vigueur sont sélectionnables.

 $\odot$  Non disponible avec les modèles approuvés<br>  $\Box$  Pour le 2<sup>e</sup> affichage, les réglages sont défin

Pour le 2<sup>e</sup> affichage, les réglages sont définies automatiquement. **Version logiciel** V2.20

**Mettler-Toledo AG** Laboratory Weighing

CH-8606 Greifensee, Suisse